Московский государственный технический университет имени Н.Э. Баумана

## **С.И. Масленникова**

# **РАСЧЕТ ПЕРЕХОДНЫХ ПРОЦЕССОВ В ЭЛЕКТРИЧЕСКИХ ЦЕПЯХ ВО ВРЕМЕННОЙ ОБЛАСТИ**

*Рекомендовано редсоветом МГТУ им. Н.Э. Баумана в качестве учебного пособия*

> Москва Издательство МГТУ им. Н.Э. Баумана 2006

УДК 621.316.5(075.8) ББК 31.311 М31

## Рецензенты: *О.И. Мисеюк, Ф.Н. Шакирзянов*

## Масленникова С.И.

**М31** Расчет переходных процессов в электрических цепях во времен% ной области: Учеб. пособие. - М.: Изд-во МГТУ им. Н.Э. Баумана, 2006. – 36 с.: ил.

Рассмотрен один из наиболее важных разделов электротехники – анализ переходных процессов в линейных электрических цепях с постоянными источниками и источниками, имеющими произвольный закон изменения. Описаны особенности решения задач в цепях первого и второго порядка. Большое внимание уделено физическим процессам, сопровождающим коммутацию.

Ил. 22. Библиогр. 3 назв.

**УДК 621.316.5(075.8) ББК 31.311**

© МГТУ им. Н.Э. Баумана, 2006

## **ВВЕЛЕНИЕ**

Процесс перехода от одного энергетического состояния электрической цепи к другому называется переходным процессом. Переходный процесс вызывается коммутацией, т. е. мгновенным изменением параметров цепи, ее схемы или параметров источников энергии в схеме.

Переход от одного (докоммутационного) состояния к другому обычно происходит не мгновенно, а в течение некоторого времени - времени переходного процесса. Это объясняется тем, что каждому состоянию цепи соответствует определенный запас электромагнитной энергии. Изменение же энергии в реактивных элементах не может происходить мгновенно, так как в этом случае мощность  $p = \frac{d\hat{w}}{dt}$ , развиваемая в цепи, достигала бы бесконечно больших значений. Следовательно, не могут изменяться мгновенно и переменные, связанные с энергией. Следствием этих положений являются законы коммутации:

$$
q(t_{-}) = q(t_{+});
$$
  $\psi(t_{-}) = \psi(t_{+}).$ 

Для линейных цепей законы коммутации чаще записывают так:

$$
u_C(t_+) = u_C(t_+), \quad i_L(t_-) = i_L(t_+).
$$

Цель анализа переходных процессов в электрических цепях определение временных законов изменения токов или напряжений на заданных участках цепи в переходном режиме.

Для расчета переходных процессов во временной области используются два метода: классический метод и метод интегралов наложения. Классический метод рекомендуется применять для анализа цепей, процессы в которых описываются дифференциальными уравнениями не выше третьего порядка, при действии в схеме постоянных или гармонических источников энергии, метод интегралов наложения - при действии источников произвольной формы.

## 1. КЛАССИЧЕСКИЙ МЕТОД РАСЧЕТА ПЕРЕХОДНЫХ ПРОЦЕССОВ

Расчет переходных процессов классическим методом сводится к решению системы линейных дифференциальных уравнений с постоянными коэффициентами, составленных на основании законов Кирхгофа для мгновенных значений токов и напряжений. Эта система приводится к неоднородному дифференциальному уравнению *n*-го порядка, общее решение которого имеет вид

$$
y(t) = y_{\text{vactn}}(t) + y_{\text{off}}(t),
$$

где  $y_{\text{uacr}_{H}}(t)$  – частное решение неоднородного дифференциального уравнения;  $y_{\text{ofm}}(t)$  – общее решение однородного уравнения.

Злесь под  $u(t)$  понимается любой искомый ток или напряжение. Частное решение неоднородного уравнения определяется видом функции, стоящей в правой части уравнения, и поэтому называется вынужденной составляющей  $y_{\text{bnd}}(t)$ . Для цепей с постоянными или периодическими напряжениями (токами) источников энергии вынужденное решение совпадает с установившимися значениями искомых функций. Общее решение однородного уравнения описывает электромагнитный процесс, происходящий в схеме без воздействия внешних источников, и называется свободной составляющей  $y_{\text{cs}}(t)$ .

Из теории дифференциальных уравнений известно, что решение однородного уравнения ищется в виде

$$
y_{\text{CB}}(t) = \sum_{s=1}^{n} A_s l^{p_s t},
$$

где $A_s$  – постоянные интегрирования, определяемые из начальных условий;  $p_s$  – корни характеристического уравнения.

$$
^{4}
$$

Основными этапами расчета  $y(t)$  являются: определение начальных условий; определение вынужденной составляющей; определение корней характеристического уравнения и постоянных интегрирования. Более подробно остановимся на определении начальных условий и корней характеристического уравнения.

## 1.1. Определение начальных условий

Независимые начальные условия определяются по законам коммутации, которые для линейных цепей можно записать в виде

$$
u_C(0_+) = u_C(0_-);
$$
  $i_L(0_+) = i_L(0_-).$ 

Здесь учитывается, что обычно момент коммутации совмещают с началом отсчета, т. е. полагают  $t_k = 0$ .

Значения остальных токов и напряжений до и после коммутации в общем случае не одинаковы:

$$
i_C(0_+) \neq i_C(0_-); \quad u_L(0_+) \neq u_L(0_-);
$$
  

$$
\frac{du_C}{dt}(0_+) \neq \frac{du_C}{dt}; \quad \frac{di_L}{di}(0_+) \neq \frac{di_L}{dt}(0_-)
$$

ит. д.

Эти значения в момент времени  $t = 0_+$  определяются независимыми начальными условиями, характером (видом) коммутации и другими факторами. Поэтому они получили название зависимых начальных условий.

Порядок расчета.

1. Определяем независимые начальные условия.

Для схемы до коммутации, находящейся в установившемся режиме, определяем мгновенные значения токов в индуктивностях и напряжений на емкостях, после чего подставляем в выражения для  $u<sub>C</sub>(t)$  и  $i<sub>I</sub>(t)$  значение времени  $t=0$ . В соответствии с законами коммутации получаем  $u_C(0) = u_C(0_+)$ ,  $i_L(0) = i_L(0_+)$ .

2. Составляем для схемы, полученной после коммутации, систему уравнений по законам Кирхгофа для мгновенных значений токов и напряжений. Подставляя в эти уравнения время  $t = 0_+$  и найденные значения  $u_C(0_+)$  и  $i_L(0_+)$ , определяем зависимые начальные условия. При составлении уравнений контуры необходимо выбирать таким образом, чтобы можно было использовать уже найденные независимые начальные условия.

Пример 1.1. Для схемы рис. 1.1 определить значения всех токов и напряжений, а также их производных для моментов времени  $t = 0_$ ,  $t = 0_$ ,  $\infty$ если  $E = 30$  B,  $R = 10$  Om,  $L = 10$  Гн,  $C = 100$  мк $\Phi$ .

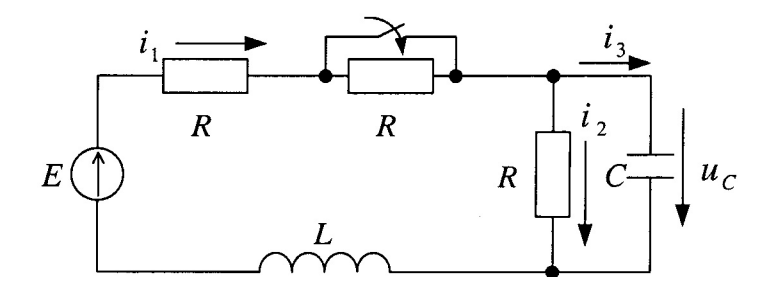

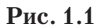

Решение. Рассчитаем схему до коммутации, находящуюся в установившемся режиме, и определим значения токов и напряжений. Так как в заданной схеме действует постоянный источник ЭДС, то все токи и напряжения будут постоянными величинами. На рис. 1.2 представлена расчетная схема для  $t < 0$ . Для нее имеем:

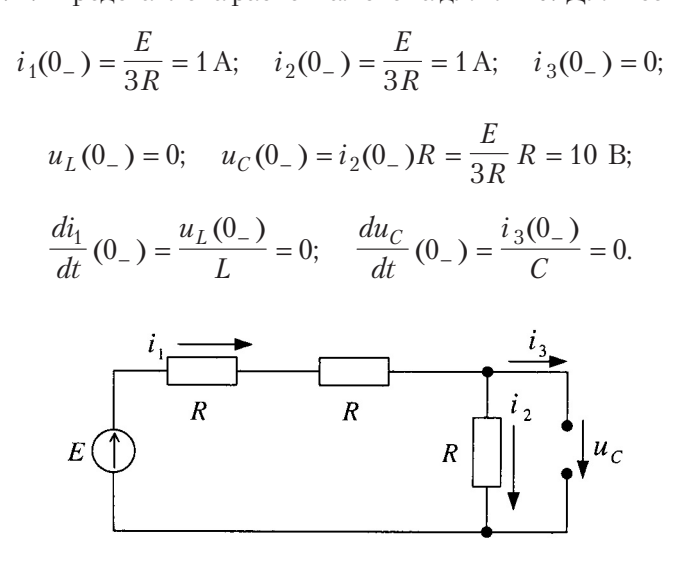

Рис. 1.2

В соответствии с законами коммутации

$$
u_C(0_+) = u_C(0_+) = 10
$$
 B;  $i_1(0_-) = i_1(0_+) = 1$  A.

Для схемы, полученной после коммутации (сопротивление R закорочено), составим уравнения по законам Кирхгофа для мгновенных значений токов и напряжений:

$$
E = Ri1 + uC + uL; \quad 0 = uC - Ri2; \quad i1 = i2 + i3,
$$

откуда при  $t = 0_+$  получим

$$
E = Ri_1(0_+) + u_C(0_+) + u_L(0_+);
$$
  

$$
0 = u_C(0_+) - Ri_2(0_+);
$$
  

$$
i_1(0_+) = i_2(0_+) + i_3(0_+).
$$

Следовательно,

$$
u_L(0_+) = E - Ri_1(0_+) - u_C(0_+) = 10 \text{ B};
$$
  

$$
\frac{di_1}{dt}(0_+) = \frac{u_L(0_+)}{L} = 1000 \frac{\text{A}}{\text{c}}.
$$
  

$$
i_2(0_+) = \frac{u_C(0_+)}{R} = 1 \text{ A}; \quad i_3(0_+) = i_1(0_+) - i_2(0_+) = 0;
$$
  

$$
\frac{du_C}{dt}(0_+) = \frac{i_3(0_+)}{C} = 0.
$$

Замечание. Если требуется определить, например, значение  $\frac{di_2}{dt}(0_+)$ , то уравнения следует составлять таким образом, чтобы можно было обойтись без определения вторых производных.

Например, если используется левый контур, то для определения значения  $\frac{di_2}{dt}(0_+)$  потребуется найти значение  $\frac{d^2i_1}{dt^2}(0_+)$ , продифференцировав уравнение  $E = Ri_1 + u_C + L \frac{di_1}{dt}$ . Тогда  $0 = \frac{di_1}{dt}$  +

$$
+L\frac{d^2i_1}{dt^2} + R\frac{di_2}{dt}.
$$

Уравнение $\;0=u_C-Ri_2\;$ позволяет легко определить зависимые начальные условия:

$$
\frac{di_2}{dt}(0_+) = \frac{1}{R}\frac{du_C}{dt}(0_+) = \frac{i_C(0_+)}{RC} = 0
$$

При расчете тока  $i_3(t)$  его производная по времени в момент времени  $t = 0_+$  равна

$$
\frac{di_C}{dt}(0_+) = \frac{di_1}{dt}(0_+) - \frac{di_2}{dt}(0_+) = 1000\frac{A}{c}.
$$

Вынужденную составляющую токов определим при  $t = \infty$  для схемы (рис. 1.3):

$$
i_{1_{\text{BHH}}} = \frac{E}{2R} = 1.5 \text{ A}; \quad i_{2_{\text{BHH}}} = \frac{E}{2R} = 1.5 \text{ A}; \quad i_{C_{\text{BHH}}} = 0;
$$
  
 $u_{C_{\text{BHH}}} = i_2 R = 15 \text{ B}; \quad u_{L_{\text{BHH}}} = 0.$ 

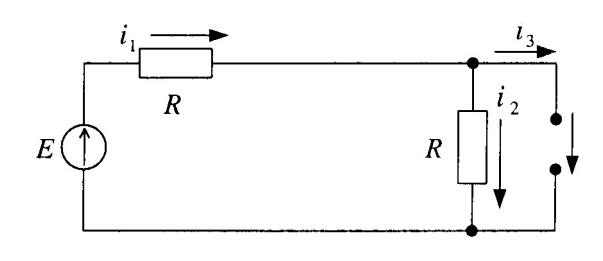

Рис. 1.3

Пример 1.2. Для схемы рис. 1.4 найти независимые и зависимые начальные условия, если дано:

$$
J = 2 \text{ A}; E = 50 \text{ B}; R_1 = R_2 = R_3 = 10 \text{ OM}; L = 0,01 \text{ TH}; C = 10 \text{ MK}\Phi.
$$
  
8

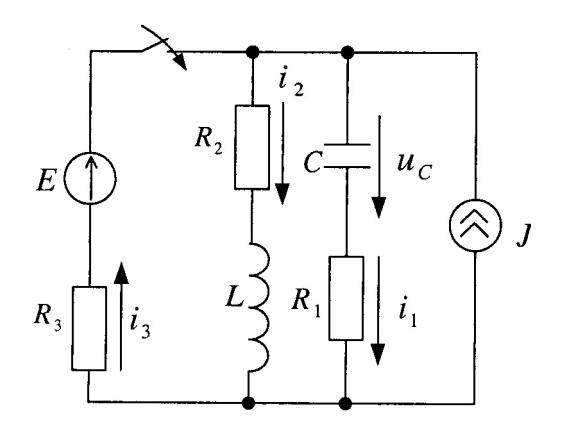

Рис. 1.4

Решение. Рассчитаем токи и напряжения в схеме до коммутации и определим независимые начальные условия, учитывая, что

$$
i_1(0_+) = 0;
$$
  $u_L(0_-) = 0;$   $i_3(0_-) = 0.$ 

Следовательно,

$$
i_2(0_{-}) = J = 2 \text{ A} = i_2(0_{+});
$$
  $u_C(0_{-}) = i_2(0_{-})R_2 = 20 \text{ B} = u_C(0_{+}).$ 

Для схемы после коммутации составим систему уравнений по законам Кирхгофа для момента времени  $t = 0_{+}$ :

$$
J + i_3(0_+) = i_1(0_+) + i_2(0_+);
$$
  
\n
$$
E = i_3(0_+)R_3 + u_C(0_+) + i_1(0_+)R_1;
$$
  
\n
$$
E = i_3(0_+)R_3 + u_L(0_+) + i_2(0_+)R_2.
$$

Из первого уравнения получим  $i_3(0_+) = i_1(0_+).$ 

113 первого уравнения получим  $i_3(0_+) - i_1(0_+)$ .<br>
Подставив это соотношение во второе уравнение, определим<br>
значение тока  $i_3(0_+) : i_3(0_+) = 1,5$  A;  $i_1(0_+) = i_3(0_+) = 1,5$  A.<br>
Значение производной  $\frac{du_C}{dt}(0_+)$  рассчитае

$$
\frac{du_C}{dt}(0_+) = \frac{i_C(0_+)}{C} = \frac{i_1(0_+)}{C} = 15\,000\,\frac{\text{B}}{\text{c}}.
$$

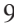

Значение  $u_I(0_+)$  найдем из третьего уравнения:

$$
u_L(0_+) = E - i_3(0_+)R_3 - i_2(0_+)R_2 = 15 \text{ B}
$$

## 1.2. Определение корней характеристического уравнения

Расчет переходных процессов классическим методом требует определения корней характеристического уравнения. Характеристическое уравнение наиболее просто можно получить методом входного сопротивления из равенства  $Z_{\text{rx}}(p) = 0$ .

Порядок расчета:

1. Составляем схему для свободных токов. Для этого в схеме, полученной после коммутации, все источники энергии заменим их внутренними сопротивлениями (внутреннее сопротивление идеального источника ЭДС равно нулю, внутреннее сопротивление идеального источника тока равно бесконечности), а элементы R.L.  $C$  – сопротивлениями, равными соответственно R, pL,  $1/pC$ .

2. Если в составленной схеме нет короткозамкнутых ветвей, то размыкаем любую ветвь, определяем входное сопротивление со стороны разомкнутой ветви и приравниваем его нулю  $Z_{\text{ex}}(p) = 0$ . Для упрощения алгебраических преобразований следует размыкать ветвь с наибольшим числом элементов, отдавая при этом предпочтение ветви с сопротивлением  $1/pC$ . Если в схеме для свободных токов есть короткозамкнутая ветвь, то размыкаем ту ветвь, в которой рассчитываем переходный ток. В цепях с магнитосвязанными индуктивностями для определения входного сопротивления следует в схеме для свободных токов предварительно устранить магнитную связь.

Число корней характеристического уравнения равно степени характеристического уравнения и не может превышать числа накопителей электромагнитной энергии. Число корней (или порядок уравнения) можно определить без составления этого уравнения по упрощенной схеме, которая получается после замены идеальных последовательно или параллельно соединенных индуктивностей или емкостей соответственно. Тогда порядок характеристического уравнения равен числу основных независимых начальных условий  $i_I(0), u_C(0)$  в послекоммутационной схеме после максимального ее упрощения (пример 1.4).

 $10$ 

**Пример 1.3.** Для схем на рис. 1.5, а, 1.6, а, 1.7, а составить характеристические уравнения.

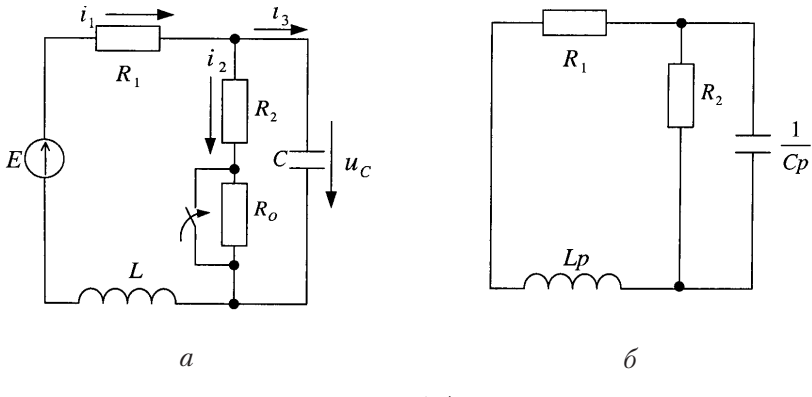

Рис. 1.5

Решение. После коммутации составляем схему для свободных токов (рис. 1.5, а). Размыкаем любую ветвь (например, R-Lp) и определяем входное сопротивление схемы

$$
Z_{3\text{bx}} = \frac{1}{Cp} + \frac{R_2(R_1 + Lp)}{R_2 + R_1 + Lp}.
$$

Приравняв его нулю, получим характеристическое уравнение

$$
R_2 L C p^2 (R_1 R_2 C + L) p + R_1 + R_2 = 0
$$

Это же характеристическое уравнение можно получить, разомкнув другие ветви.

Схеме на рис. 1.6, а соответствуют схема для свободных токов на рис. 1.6, *6* и характеристическое уравнение  $Z_{\text{bx}}(p) = R_1 + R_2 + Lp = 0$ .

Схеме на рис. 1.7, а соответствует схема для свободных токов на рис. 1.7, б. В схеме на рис. 1.7, б средняя и правая ветви замкнуты накоротко, т. е. схема состоит их двух электрически независимых контуров (рис. 1.7, в, г).

Для схемы на рис.1.7, в

$$
Z_{1_{\text{BX}}}(p) = R_1 + L p = 0; \quad p_1 = -\frac{R_1}{L}.
$$

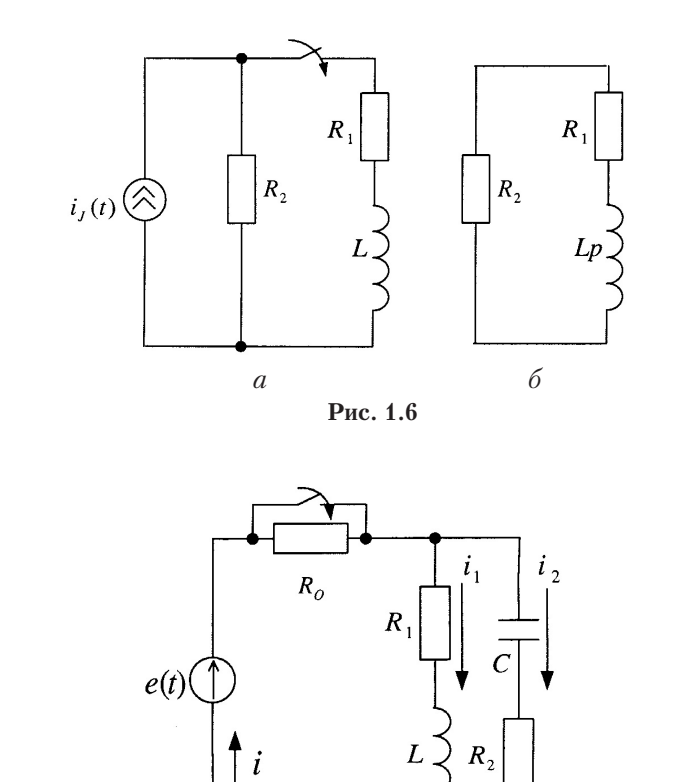

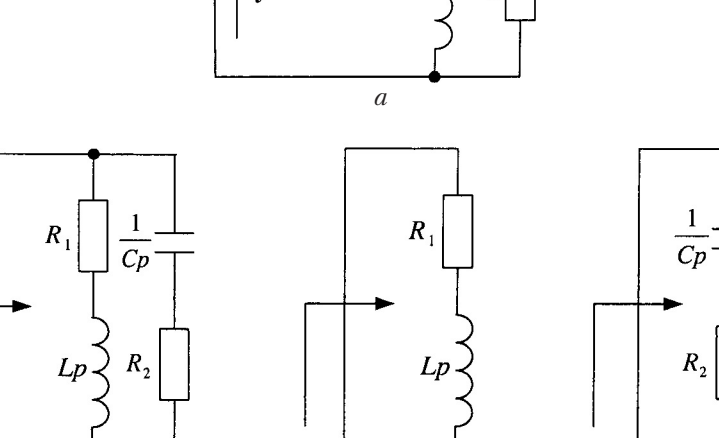

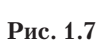

 $\theta$ 

 $\overline{\mathcal{E}}$ 

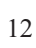

 $\delta$ 

Для схемы на рис.1.7, г

$$
Z_{2\text{bx}}(p) = R_2 + \frac{1}{Cp} = 0; \quad p_2 = -\frac{1}{R_2C}.
$$

Таким образом, степень характеристического уравнения в каждом контуре равна 1.

При размыкании левой ветви (см. рис.1.7, 6)

$$
Z_{\text{bx}}(p) = \frac{(R_1 + Lp)\left(R_2 + \frac{1}{Cp}\right)}{R_1 + Lp + R_2 + \frac{1}{Cp}} = 0.
$$

Из этого уравнения получим два корня:  $p_1 = -\frac{R_1}{L}$ ;  $p_2 = -\frac{1}{Cp}$ .

Это объясняется тем, что  $i_{\rm cs} = i_{\rm 1cs} + i_{\rm 2cs}.$ 

Пример 1.4. Для схемы рис.1.8, а определить число корней характеристического уравнения, не составляя самого уравнения.

Схему на рис. 1.8, а приведем после коммутации к схеме на рис. 1.8, *б*, в которой  $L_3 = L_1 + L_2 \pm 2M$ ,  $C_3 = C_1 + \frac{C_2 C_3}{C_2 + C_3}$ .

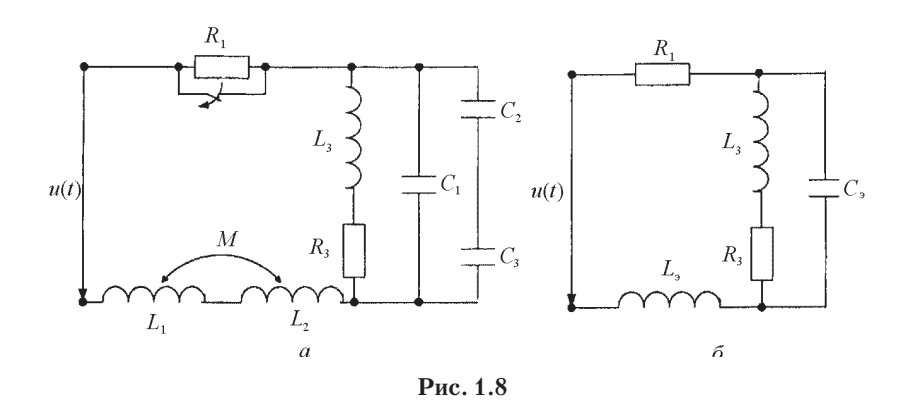

Так как схема на рис.1.8, б имеет три основных независимых начальных условия:  $i_{L_3}(0), i_{L_3}(0), u_{C_3}(0)$ , порядок характеристического уравнения равен трем.

## 1.3. Расчет переходных процессов классическим метолом

Перед началом расчета необходимо указать на схеме стрелками положительные направления токов и напряжений в схеме.

Порядок расчета.

1. Рассчитываем схему до коммутации в установившемся режиме и определяем независимые начальные условия. Это единственный этап расчета, в котором используется схема до коммутации. Все остальные этапы расчета проводятся для схемы после коммутации.

2. Для  $t \ge 0$  составляем характеристическое уравнение и определяем его корни.

3. Записываем уравнение для рассчитываемого тока или напряжения в виде  $y(t) = y_{\text{buff}}(t) + y_{\text{CB}}(t)$ . Рекомендуется проводить расчет для тока в индуктивности или напряжения на емкости, для которых известны независимые начальные условия, так как это упрощает нахождение постоянных интегрирования. Вид корней характеристического уравнения позволяет определить вид свободной составляющей  $y_{\text{CB}}(t)$ .

4. Для схемы после коммутации записываем систему дифференциальных уравнений для мгновенных значений токов и напряжений. Эта система уравнений позволяет определить вынужденные составляющие токов или напряжений (в общем случае) и зависимые начальные условия.

5. Пользуясь системой уравнений, полученных в п. 4, при  $t =$  $=\infty$  определяем  $y_{\text{buff}}(t)$  известными методами расчета установившихся режимов.

6. Подставляя в систему уравнений из п. 4, записанную для  $t = 0_+$ , найденные в п. 1 независимые начальные условия, определяем зависимые начальные условия.

7. Пользуясь начальными условиями, находим постоянные интегрирования.

8. Записываем выражение  $y(t)$  в окончательном виде и строим график полученной временной функции.

9. Остальные токи и напряжения целесообразно искать, пользуясь системой уравнений из п. 4, причем напряжение на индуктивности и ток в емкости наиболее просто определяются из соотно-

шений  $u_L = L \frac{di_L}{dt}$ ,  $i_C = C \frac{du_C}{dt}$ .

Пример 1.5. Для схемы на рис. 1.9, а определить законы изменения напряжения на емкости и токи в ветвях, если дано:  $E = 120 B$ ,  $J = 4$  A,  $R_1 = 10$  Om,  $R_2 = 30$  Om,  $L = 50$  MFH,  $C = 500/3$  MK $\Phi$ .

#### Решение.

1. Рассматриваем схему до коммутации (рис.1.9, б) и определяем ток в ветви с индуктивностью и напряжение на емкости для момента времени  $t = 0$  из уравнений:

$$
u_C(0_+) = E = 120 \text{ B};
$$
  

$$
u_{\text{as}}(0_-) = \frac{Eg_2 + J}{g_1 + g_2} = 60 \text{ B};
$$
  

$$
i_1(0_-) = \frac{u_{\text{as}}(0_-)}{R_1} = 6 \text{ A}.
$$

В соответствии с законами коммутации получаем

$$
u_C(0_+) = 120 \text{ B} = u_C(0_+);
$$
  $i_1(0_-) = 6 \text{ A} = i_1(0_+).$ 

2. Пользуясь схемой после коммутации для свободных токов (рис.1.9, в), составляем характеристическое уравнение и находим его корни:

$$
Lp + R_1 + R_2 + \frac{1}{Cp} = 0;
$$
  

$$
LCp^2 + (R_1 + R_2) Cp + 1 = 0;
$$
  

$$
p_1 = -200 \frac{1}{c}, \quad p_2 = -600 \frac{1}{c}.
$$

3. Выбираем в качестве искомой функции напряжение на емкости (можно выбрать и ток в индуктивности):

$$
u_C = u_{C_{\text{BHH}}} + u_{C_{\text{CB}}} = u_{C_{\text{BHH}}} + A_1 l^{-200 t} + A_2 l^{-600 t}.
$$

15

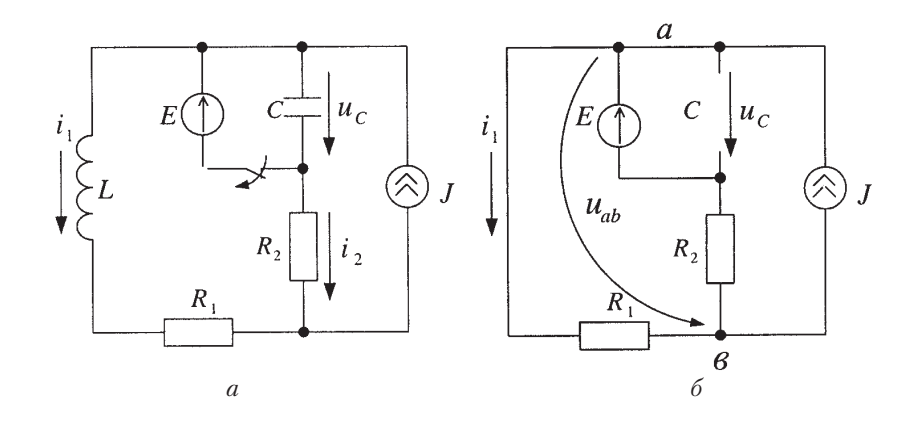

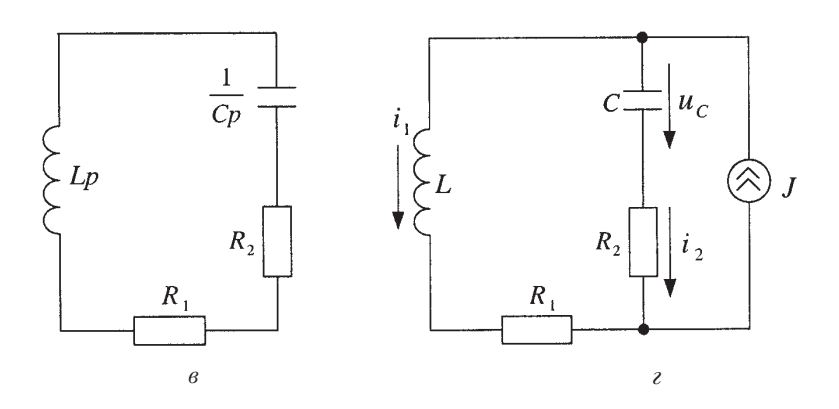

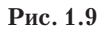

4. Для схемы после коммутации (рис. 1.9,  $\epsilon$ ) записываем систему независимых уравнений для мгновенных значений токов и напряжений:

$$
J = i_1 + i_2;
$$
  
\n
$$
L \frac{di_1}{dt} + R_1 i_1 - R_2 i_2 - u_C = 0.
$$

5. В установившемся режиме ( $t = \infty$ ) ток $i_{2\text{\tiny{BBIH}}} = 0$ , так как схема питается от источника постоянного тока. Следовательно,

$$
i_{1\text{bth}} = J = 4 \text{ A};
$$
  $u_{L_{\text{bth}}} = L \frac{di_{1\text{bth}}}{dt} = 0;$   $u_{C_{\text{bth}}} = i_{1\text{bth}} R_1 = 40 \text{ B}.$ 

6. При  $t = 0_+$  получаем:  $J = i_1(0_+) - i_2(0_+)$ . Отсюда определяем  $i_2(0_+) = J - i_1(0_+) = -2 \text{ A}$   $\text{H}$   $\frac{du_C}{dt}(0_+) = \frac{i_C(0_+)}{C} = \frac{i_2(0_+)}{C} = -1200 \frac{\text{B}}{c}$ .

*Замечание*. Если расчет ведем для тока  $i_1$ , то значение  $\frac{di_1}{dt}(0_+)$ находим из уравнения

$$
L\frac{di_1}{dt}(0_+) + R_1i_1(0_+) - R_2i_2(0_+) - u_C(0_+) = 0;
$$
  

$$
\frac{di_1}{dt}(0_+) = \frac{R_2i_2(0_+) + u_C(0_+) - R_1i_1(0_+)}{L} = 0.
$$

7. Постоянные интегрирования определяем из системы уравнений

$$
u_C = u_{C_{\text{BBIH}}} + u_{C_{\text{CB}}} = 40 + A_1 l^{-200 t} + A_2 l^{-600 t};
$$

$$
\frac{du_C}{dt} = \frac{du_{C_{\text{BBIH}}}}{dt} + \frac{du_{C_{\text{CB}}}}{dt} = -200 A_1 l^{-200 t} - 600 A_2 l^{-600 t}
$$

которая при  $t = 0_+$  принимает вид

$$
u_C(0_+) = 120 = 40 + A_1 + A_2,
$$
  

$$
\frac{du_C}{dt}(0_+) = -12000 = -200A_1 - 600A_2
$$

Отсюда находим значения постоянных интегрирования:  $A_1 = 90$ ,

 $A_2 = -10.$ <br>8. Окончательно получаем закон изменения напряжения на ем-<br>кости  $u_C(t) = 40 + 90 l^{-200 t} - 10 l^{-600 t}$ .

9. Показываем, как определять остальные переменные:

$$
i_2 = i_C = C \frac{du_C}{dt} = -3l^{-200t} + l^{-600t};
$$

17

$$
i_1 = J - i_2 = 4 + 3 l^{-200t} - l^{-600t};
$$
  

$$
u_L = L \frac{di_1}{dt} = -30 l^{-200t} + 30 l^{-600t}.
$$

Пример 1.6. Для схемы на рис. 1.10 определить закон изменения напряжения на емкости, если дано:  $E = 120 B$ ;  $R_1 = R_2 = R_0$ = 10 OM;  $L = 0.1$  TH;  $C = 100$  MK $\Phi$ .

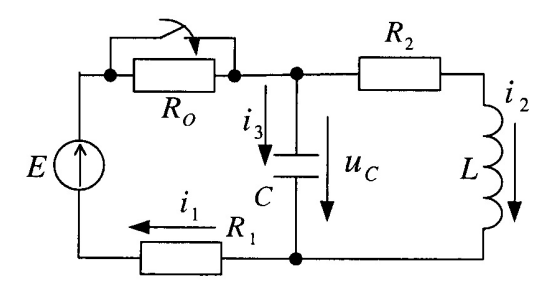

Рис. 1.10

## Решение.

1. Так как цепь подключена к источнику постоянного напряжения, то в установившемся режиме до коммутации индуктивность имеет нулевое сопротивление, а емкость - бесконечно большое. Поэтому

$$
i_3(0_-) = 0; \quad u_L(0_-) = 0; \quad i_1(0_-) = \frac{E}{R_0 + R_1 + R_2} = 4 \text{ A};
$$

$$
i_2(0_-) = \frac{E}{R_0 + R_1 + R_2} = 4 \text{ A}; \quad u_C(0_-) = i_2(0_-)R_2 = 40 \text{ B}.
$$

В соответствии с законами коммутации

$$
i_2(0_-) = 4
$$
 A  $= i_2(0_+);$   $u_C(0_-) = 40$  B  $= u_C(0_+).$ 

 $Z_{\text{bx}}(p) = \frac{1}{Cp} +$ 2. Корни характеристического уравнения + $\frac{R_1(R_2 + Lp)}{R_1 + R_2 + Lp}$  = 0 равны  $p_{1,2} = -\delta \pm j\omega_{\text{CB}} = -100 \pm j100$ . 18

При комплексно-сопряженных корнях характеристического уравнения решение ищем в виде

$$
u_C(t) = u_{C_{\text{BHH}}} + (A_1 \cos \omega_{\text{CB}} t + A_2 \sin \omega_{\text{CB}} t) l^{-\delta t}.
$$

3. Используя уравнения для схемы после коммутации, определяем требуемое для нахождения постоянных интегрирования значение производной  $\frac{du_C}{dt}(0_+)$ :

$$
E = i_1(0_+)R_1 + u_C(0_+) \rightarrow i_1(0_+) = 8 \text{ A};
$$
  

$$
i_1(0_+) = i_2(0_+) + i_3(0_+) \rightarrow i_3(0_+) = 4 \text{ A};
$$
  

$$
\frac{du_C}{dt}(0_+) = \frac{i_C(0_+)}{C} = \frac{i_3(0_+)}{C} = 4000 \frac{\text{A}}{\text{c}}.
$$

4. В установившемся режиме при  $t = \infty$  вынужденная составляющая напряжения на емкости равна

$$
u_{C_{\text{BHH}}} = i_{2_{\text{BHH}}} = \frac{E}{R_1 + R_2} R_2 = 60 \text{ B}.
$$

5. Определяем постоянные интегрирования, используя найденные начальные условия  $u_C(0_+)$ ,  $\frac{du_C}{dt}(0_+)$ . Для чего в систему уравнений

$$
u_C = 60 + (A_1 \cos 100 t + A_2 \sin 100 t)l^{-100t};
$$
  
\n
$$
\frac{du_C}{dt} = (A_1 100 \sin 100t + A_2 100 \cos 100t)l^{-100t} + (A_1 \cos 100t + A_2 \sin 100t)(-100)l^{-100t}
$$

для  $t = 0_+$  подставляем найденные значения:

$$
u_C(0_+) = 40 = 60 + A_1;
$$

19

$$
\frac{du_C}{dt}(0_+) = 4000 = A_2 \cdot 100 - A_1 \cdot 100.
$$

Откуда  $A_1 = -20$ ,  $A_2 = 20$ .

Следовательно,

$$
u_C(t) = 60 + (20 \sin 100 t - 20 \cos 100 t) t^{-100t} =
$$
  
= 60 + 20 $\sqrt{2}$  sin $\left(100 t - \frac{\pi}{4}\right) t^{-100t}$ .

Пример 1.7. Рассчитать все токи в схеме на рис. 1.11, а, если дано:

 $E = 120 \text{ B}; R_1 = R_2 = R_3 = 10 \text{ OM}; L_1 = L_2 = 0.2 \text{ TH}; M = 0.1 \text{ TH}.$ 

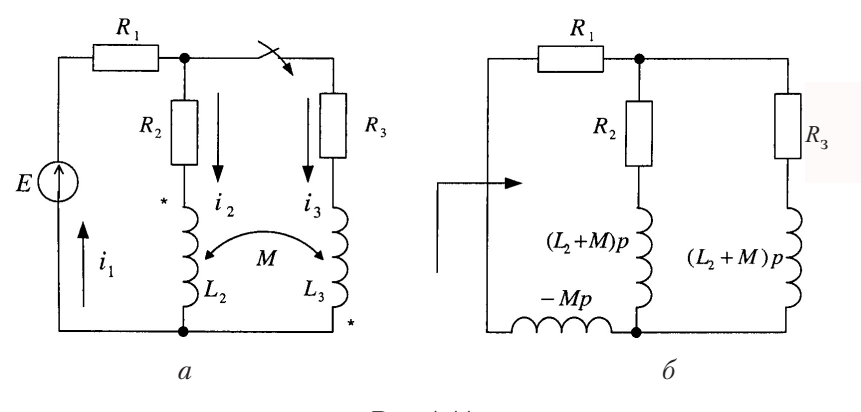

Рис. 1.11

## Pemenue.

1. Определяем независимые начальные условия из схемы до<br>коммутации  $i_2(0_-) = \frac{E}{R_1 + R_2} = 6$  A =  $i_2(0_+)$ ,  $i_3(0_-) = 0 = i_3(0_+)$ .

2. Методом входного сопротивления составляем характеристическое уравнение, устраняя предварительно магнитную связь (рис. 1.11, б):

$$
Z(p) = R_1 - Mp + \frac{[R_2 + (L_2 + M)p][R_3 + (L_3 + M)p]}{R_2 + (L_2 + M)p + R_3 + (L_3 + M)p} = 0;
$$

$$
0.03p2 + 10p + 300 = 0; \quad p = -\frac{100}{3} \frac{1}{c}, \quad p2 = -300 \frac{1}{c}.
$$

3. Выражение для тока $\,i_2\,$ записываем в виде

$$
i_2 = i_{2\text{bHH}} + i_{2\text{CB}} = i_{2\text{bHH}} + A_1 l^{-\frac{100}{3}t} + A_2 l^{-300t}
$$

4. Так как $\ R_2 = R_3,$ то вынужденная составляющая тока равна

$$
i_{2\text{bth}} = \frac{E}{2\left(R_1 + \frac{R_2 R_3}{R_2 + R_3}\right)} = 4 \text{ A}.
$$

5. Составляем систему уравнений по законам Кирхгофа для послекоммутационной схемы:

$$
i_1R_1 + i_2R_2 + L_2 \frac{di_2}{dt} - M \frac{di_3}{dt} = E;
$$
  

$$
i_2R_2 + L_2 \frac{di_2}{dt} - M \frac{di_3}{dt} - i_3R_3 - L_3 \frac{di_3}{dt} + M \frac{di_2}{dt} = 0;
$$
  

$$
i_1 = i_2 + i_3.
$$

Эта система при  $t = 0_+$  принимает следующий вид:

$$
i_1(0_+)R_1 + i_2(0_+)R_2 + L_2 \frac{di_2}{dt}(0_+) - M \frac{di_3}{dt}(0_+) = E;
$$
  

$$
i_2(0_+)R_2 + L_2 \frac{di_2}{dt}(0_+) - M \frac{di_3}{dt}(0_+) - i_3(0_+)R_3 -
$$
  

$$
-L_3 \frac{di_3}{dt}(0_+) + M \frac{di_2}{dt}(0_+) = 0;
$$
  

$$
i_1(0_+) + i_2(0_+) + i_3(0_+).
$$

 $21$ 

Учитывая, что  $i_3(0_+)=0$ ,  $i_2(0_+)=6$  А, получаем:

$$
i_1(0_+) = 6
$$
 A,  $\frac{di_2}{dt}(0_+) = 200 \frac{A}{c}, \frac{di_3}{dt}(0_+) = 400 \frac{A}{c}.$ 

6. Постоянные интегрирования определяем из следующей системы уравнений:

$$
i_2 = 4 + A_1 l^{-\frac{100}{3}t} + A_2 l^{-300t};
$$
  

$$
\frac{di_2}{dt} = -\frac{100}{3} A_1 l^{-\frac{100}{3}t} - 300 A_2 l^{-300t}.
$$

При  $t=0_+$ 

$$
i_2(0_+) = 6 = 4 + A_1 + A_2;
$$

$$
\frac{di_2}{dt}(0_+) = 200 = -\frac{100}{3}A_1 - 300A_2.
$$

Откуда  $A_1 = 3$ ,  $A_2 = -1$ .

7. Окончательно получаем

$$
i_2 = 4 + 3l^{-\frac{100}{3}t} - 1l^{-300t}.
$$

8. Ток  $i_3$  рассчитываем аналогично:

$$
i_3 = 4 - 3l^{-\frac{100}{3}t} - 1l^{-300t}.
$$

9. Tok  $i_1 = i_2 + i_3$ .

Замечание. В зависимости от вида корней характеристического уравнения функция  $y(t)$  имеет различный вид.

Пусть *i*(*t*) изменяется по закону: *i*(*t*) = 5 – 3*l*<sup>-100*t*</sup> + 4*l*<sup>-200*t*</sup>. Построим его график по составляющим  $i(t)$  (рис. 1.12), причем по расчету  $i(0_$  = 2 A.

При построении графика учитываем следующее: 1) при  $t = 0_+$ ток  $i(0_{+})$  = 6 A (ток в момент коммутации изменился скачком от 2 до 6 А); 2) вторая экспонента затухает в два раза быстрее, чем первая; 22

3)  $\frac{di}{dt}(0_{+}) = -500 \text{ A/c}$ . Последнее значение и его знак определяют поведение тока в момент времени  $t = 0_+$ .

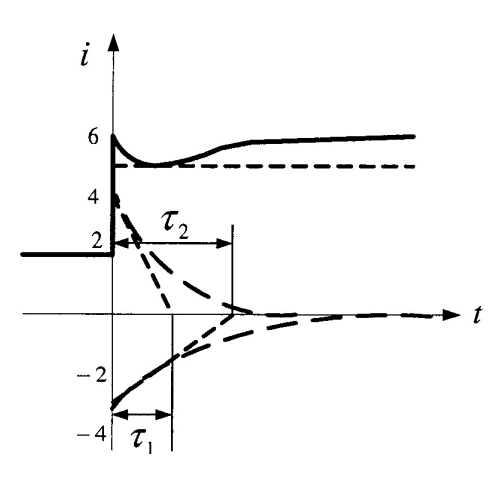

**Рис. 1.12**

Пусть ток  $i_L(t)$  изменяется по закону  $i_L(t) = 5 \sin 400 t \cdot l^{-100 t}$ . График тока представлен на рис. 1.13.

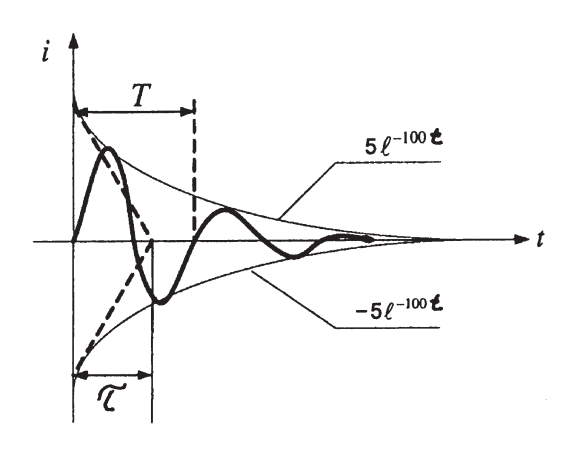

**Рис. 1.13**

При построении графика учитываем следующее: 1)  $i_I(0_+) = 0$ ; 2) по результатам расчета  $\frac{di_L}{dt}(0_+) = +2500 \text{ A/c};$  3) период колебаний равен  $T = \frac{2\pi}{\omega_{ce}} = 0.0157$  c = 0.01 мс, постоянная времени цепи равна  $\tau = \frac{1}{\delta} = \frac{1}{100} c = 0.01$  мс.

## 2. РАСЧЕТ ПЕРЕХОДНЫХ ПРОЦЕССОВ ПРИ ПРОИЗВОЛЬНЫХ ВХОДНЫХ ВОЗДЕЙСТВИЯХ С ИСПОЛЬЗОВАНИЕМ ИНТЕГРАЛОВ НАЛОЖЕНИЯ

Этот метод основан на сочетании расчета переходных процессов при постоянных источниках и принципа суперпозиции. При этом предполагается, что в схеме действует только один внешний источник сигнала.

### 2.1. Определение переходной и импульсной характеристик цепи

Переходная характеристика цепи  $h(t)$  – это отношение реакции цепи при нулевых начальных условиях на ступенчатое воздействие к величине воздействия, при этом в цепи отсутствуют внутренние источники энергии.

Обозначим входное воздействие  $f_1(t)$ , а выходное  $-f_2(t)$ . Тогда переходная характеристика цепи равна

$$
h(t) = \frac{f_2(t)}{f_1}.
$$

Так как обычно входное воздействие является единичным ступенчатым воздействием, переходная характеристика цепи  $h(t)$  численно равна реакции цепи на единичное ступенчатое воздействие при нулевых начальных условиях:

$$
h(t) = \frac{f_2(t)}{1}.
$$

Размерность  $h(t)$  равна отношению размерности отклика к размерности воздействия, поэтому переходная характеристика может иметь размерность сопротивления, проводимости или быть безразмерной. Например, если откликом является ток, а воздействием ЭДС (1В), то переходная характеристика является переходной проводимостью и имеет размерность сименс.

Замечание. Условимся нижний индекс переходной характеристики цепи выбирать соответствующим искомому отклику. Так, если требуется рассчитать напряжение на емкости, то переходная характеристика обозначается  $h_{uc}(t)$ , а если требуется рассчитать ток  $i_3(t)$ , то переходная характеристика обозначается  $h_{i_3}(t)$ .

Импульсная характеристика  $k(t)$  численно равна реакции цепи на единичное импульсное воздействие.

Обычно при расчете классическим методом импульсную характеристику определяют как производную от переходной характеристики:  $k(t) = h'(t)$ .

Пример 2.1. Для схемы рис. 2.1 рассчитать переходную характеристику для напряжения на емкости и тока в неразветвленной части схемы і1, если на входе схемы действует источник напряжения, а параметры схемы следующие:  $R_1 = 100$  Ом,  $R_2 = 400$  Ом,  $C = 125$  MK $\Phi$ .

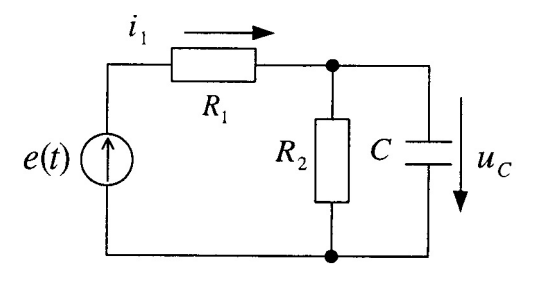

 $Puc. 2.1$ 

Решение. Полагая, что схема подключается к источнику напряжения 1 В (рис. 2.2), рассчитываем напряжение на емкости  $u_C$  и ток і классическим методом:

$$
u_C(t) = u_{C_{\text{BHH}}} + u_{C_{\text{CB}}} = u_{C_{\text{BHH}}} + A l^{pt}.
$$

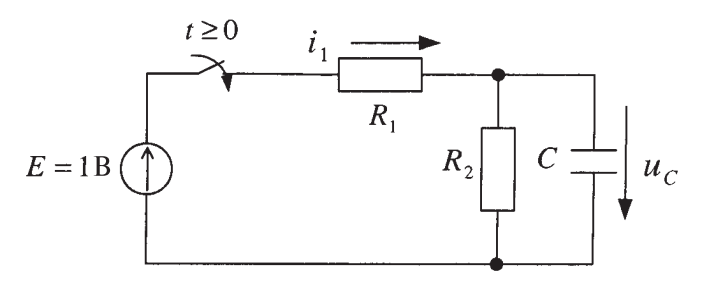

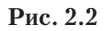

Для определения значения  $p$  составляем характеристическое уравнение

$$
Z_{\rm rx}(p) = \frac{1}{Cp} + \frac{R_1 R_2}{R_1 + R_2} = 0,
$$

откуда  $p = -100\frac{1}{c}$ .

Вынужденная составляющая напряжения  $u_C$  равна

$$
u_{C_{\text{BHH}}} = \frac{E = 1B}{R_1 + R_2} R_2 = 0.8 \text{ B}.
$$

Учитывая, что  $u_C(0) = 0 = u_C(0)$ , определяем постоянную интегрирования А:

$$
u_C(0_+) = 0 = 0.8 + A \rightarrow A = -0.8.
$$

Следовательно,

$$
u_C(t) = 0.8 - 0.8 l^{-100 t}.
$$

Ток $i_1$ можно найти аналогично расчету напряжения  $u_C(t)$ или из уравнения

$$
E = i_1 R_1 + u_C \rightarrow i_1(t) = 0.02 + 0.08 l^{-100 t}
$$

Переходные характеристики для напряжения на емкости и тока  $i_1$  равны соответственно

$$
h_{u_C}(t) = u_C(t) \cdot 1(t) = [0,8 - 0,8 \cdot l^{-100t}] \cdot 1(t);
$$
  
\n
$$
h_{i_1}(t) = i_1(t) \cdot 1(t) = [0,02 + 0,08 \cdot l^{-100t}] \cdot 1(t).
$$

26

Причем переходная характеристика для напряжения на емкости является безразмерной функцией, а переходная характеристика для тока имеет размерность сименс.

В выражениях для переходных и импульсных характеристик единичная функция играет роль ключа.

Пример 2.2. Для схемы (рис. 2.3) определить переходную и импульсную характеристики цепи по напряжению при  $R = 10$  Ом и  $L = 0.1$  T<sub>H</sub>.

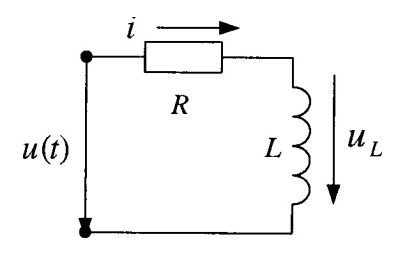

Рис. 2.3

Решение. Переходную характеристику рассчитываем, полагая, что схема подключается к источнику постоянного напряжения 1 В, причем начальные условия нулевые, т. е.  $i_L(0) = 0$ :

$$
i(t) = i_L(t) = i_{L_{\text{BMH}}} + i_{L_{\text{CB}}} = \frac{1}{R} + A \cdot l^{-\frac{R}{L}t} = 0,1 + A \cdot l^{-100t}.
$$

При  $t = 0_+$ ток  $i_L(0_+) = 0 = 0,1 + A$ , откуда  $A = -0,1$ . Следовательно,

$$
i_L(t) = 0, 1 - 0, 1 \cdot l^{-100t};
$$
  
\n
$$
u_L(t) = L \frac{di}{dt} = 1 \cdot l^{-100t};
$$
  
\n
$$
h_{u_L}(t) = 1 \cdot l^{-100t} \cdot 1(t).
$$

Импульсную характеристику определяем путем дифференцирования переходной характеристики.

## 2.2. Применение интегралов наложения для расчета переходных процессов

В зависимости от того, какая характеристика цепи (переходная или импульсная) применяется для расчета переходного процесса при произвольных воздействиях, интегралы наложения имеют различные формы записи. Одной из форм интегралов наложения с использованием переходной характеристики, получившей большое распространение в электротехнике, является интеграл Дюамеля.

Обозначим входное воздействие  $f_1(t)$ , а выходной сигнал (отклик) – через  $f_2(t)$ . Для случая когда  $f_1(t)$  является непрерывной функцией при всех *t*, за исключением точки  $t = 0$ , где функция  $f_1(t)$ может иметь разрыв первого рода, т. е.  $f_1(0) \neq 0$ , интеграл Дюамеля запишем в виде

$$
f_2(t) = f_1(0)h(t) + \int_0^t f_1'(\tau)h(t-\tau)d\tau = f_1(0)h(t) + \int_0^t f_1'(t-\tau)h(\tau)d\tau =
$$
  
=  $f_1(t)h(0) + \int_0^t f_1(\tau)h'(t-\tau)d\tau = f_1(t)h(0) + \int_0^t f_1(t-\tau)h'(\tau)d\tau.$ 

С помощью интеграла Дюамеля можно определить реакцию цепи на входное воздействие и в случае, если входное воздействие описывается кусочно-непрерывной функцией, имеющей конечное число разрывов первого рода. Тогда интервал интегрирования следует разбить на несколько интервалов в соответствии с интервалами непрерывности воздействия  $f_1(t)$  и учесть при этом реакцию цепи на конечные скачки воздействия  $f_1(t)$  в точках разрыва. Например, если воздействие  $f_1(t)$  имеет вид, показанный на рис. 2.4, то решение записывают для каждого интервала:

для  $0 \le t < t_1$ 

$$
f_2(t) = \int_{0}^{t} f'_{11}(\tau)h(t-\tau)d\tau;
$$

для  $t \geq t_1$ 

$$
f_2(t) = \int_0^{t_1} f'_{11}(\tau)h(t-\tau)d\tau + [f_{11}(t_{1-}) - f_{12}(t_{1+})]h(t-t_1) + \int_{t_1}^t f'_{12}(\tau)h(t-\tau)d\tau
$$

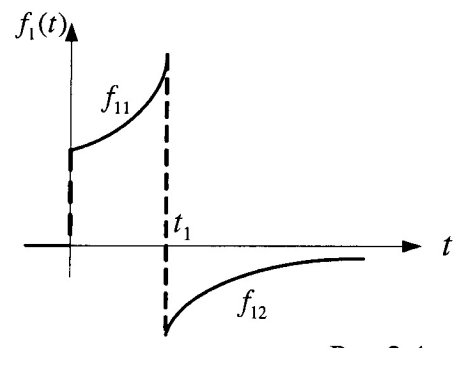

Рис. 2.4

Замечание. Так как расчет переходных процессов с использованием интеграла Дюамеля проводится по интервалам, то в выражении переходной характеристики цепи множитель  $1(t)$  отсутствует.

Порядок расчета.

1. Определяем переходные и (или) импульсные характеристики цепи.

2. Проводим расчет, используя интеграл Дюамеля.

Пример 2.3. Для схемы на рис. 2.5 определить закон изменения тока в цепи, если входное напряжение изменяется по закону рис. 2.6,  $U = 10 B$ ,  $t_1 = 0.001$  с,  $R = 10 O$ м,  $C = 100 M$ к $\Phi$ .

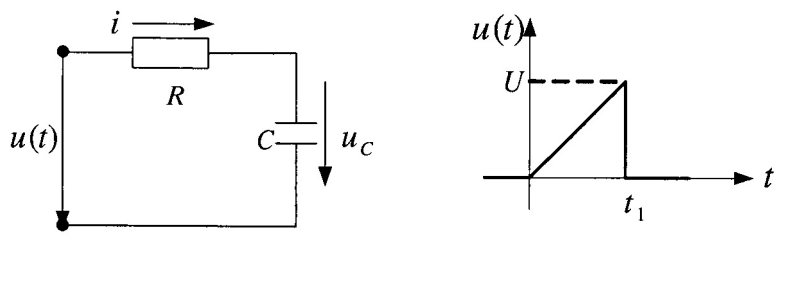

Рис. 2.5

Pис. 2.6

Решение. Определяем переходную характеристику  $h_i(t)$ . Для чего рассчитываем классическим методом напряжение на емкости, полагая, что схема с нулевыми начальными условиями (речь идет о независимых начальных условиях, т. е. в данном случае о напряжении на емкости) подключается к источнику постоянного напряжения 1В.

В результате расчета получаем  $u_C(t) = 1 - 11^{-1000 t}$ .

Tok в схеме равен  $i(t) = 0, 1l^{-1000 t}$ .

Следовательно, ему соответствует переходная характеристика

$$
h_i(t) = 0.1l^{-1000 t}
$$
.

Так как входное воздействие является разрывной функцией. решение записываем для интервалов:

для  $0 \le t < t_1$ 

$$
i(t) = u(0)h_i(t) + \int_0^t u'(\tau)h_i(t-\tau)d\tau = \int_0^t k \cdot 0.1l^{-1000(t-\tau)}d\tau =
$$
  
= 
$$
\frac{10^3}{10^3}l^{-1000t}l^{1000\tau}|_0^t = 1 - l^{-1000t};
$$

при интегрировании учитываем, что входное напряжение изменяется по линейному закону  $u(t) = kt$ , где  $k = 1000$ ;

для  $t \geq t_1$ 

$$
i(t) = \int_{0}^{t_1} u'(\tau)h_i(t-\tau)d\tau + \Delta uh_i(t-t_1) =
$$
  
=  $l^{-1000t} \cdot l^{1000\tau}|_{0}^{t_1} - 10 \cdot 0,1 \cdot l^{-1000(t-t_1)} =$   
=  $l^{-1000t} \cdot (l^1 - 1) - l^{-1000t} \cdot l^1 = -l^{-1000t}.$ 

На рис. 2.7 представлен график рассчитанного отклика.

Замечание. Следует обратить внимание на то, что напряжение на емкости не может меняться скачком при любом изменении входного воздействия, в то время как ток в емкости может меняться скачком, если скачком меняется входное воздействие; причем величина скачка тока определяется величиной скачка входного напряжения так же, как и момент времени, в который

этот скачок происходит. В рассматриваемом примере входное напряжение уменьшается на 10 В, следовательно, скачок тока равен –1 А. Это же значение получим, рассчитав  $i(t_{1+}) - i(t_{1-}) =$  $=$   $-$  0,37  $-$  0,63  $=$   $-1$  A.

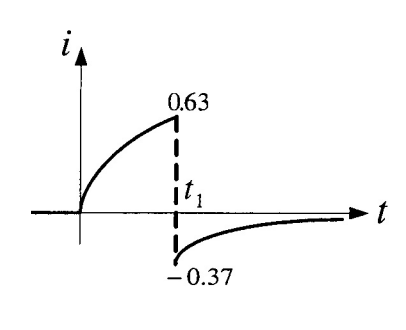

Рис. 2.7

Пример 2.4. Рассчитать закон изменения тока и напряжения на индуктивности в схеме (см. рис. 2.3) при подключении ее к напряжению (рис. 2.8), если  $U = 10$  B,  $t_1 = 0.01$  c,  $R = 10$  Oм,  $L = 0.1$  T<sub>H</sub>.

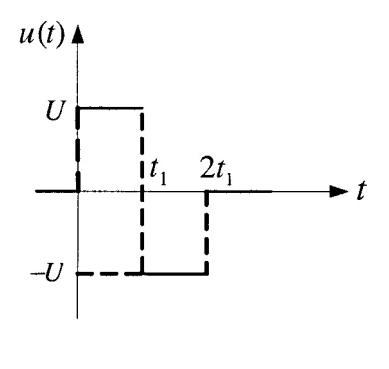

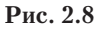

**Решение.** Переходные характеристики были рассчитаны в при-<br>мере 2.2, они равны  $h_i(t) = 0, 1 - 0, 1 \cdot l^{-100 t}$ ,  $h_{u_i}(t) = 1 \cdot l^{-100 t}$ .

Так как входное воздействие является разрывной функцией, решение записываем для каждого интервала.

$$
\text{A}_{L}(t) = u(0)h_{u}^{t}(t) + \int_{0}^{t} u'(\tau)h_{u}^{t}(t-\tau)d\tau = 10 \cdot l^{-100t};
$$
\n
$$
i(t) = 1 - 1 \cdot l^{-100t}.
$$

При интегрировании учитываем, что непрерывная часть входного напряжения  $u(t) = U$ ,  $u'(t) = 0$ .

На втором и третьем интервалах  $u'(t) = 0$ , поэтому опускаем в записи интеграла Дюамеля соответствующие слагаемые.

Для  $t_1 \leq t \leq t_2$ 

$$
u_L(t) = u(0)h_{u_L}(t) + \Delta u(t_1)h_{u_L}(t - t_1) =
$$
  
= 10 \cdot l<sup>-100t</sup> - 20 \cdot l<sup>-100(t - t\_1)</sup> = -44 \cdot l<sup>-100t</sup>,

 $i(t) = -1 + 4.4 \cdot l^{-100 t}.$ 

Для  $t \geq t_2$ 

$$
u_L(t) = u(0)h_{u_L}(t) + \Delta u(t_1)h_{u_L}(t - t_1) + \Delta u(t_2)h_{u_L}(t - t_2) =
$$
  
= 10 \cdot l<sup>-100t</sup> - 20 \cdot l<sup>-100(t-t<sub>1</sub>)</sup> + 10 \cdot l<sup>-100(t-t<sub>2</sub>)</sup> = 30 \cdot l<sup>-100t</sup>,  

$$
i(t) = -3 \cdot l^{-100t}.
$$

На рис. 2.9 представлены графики рассчитанных реакций.

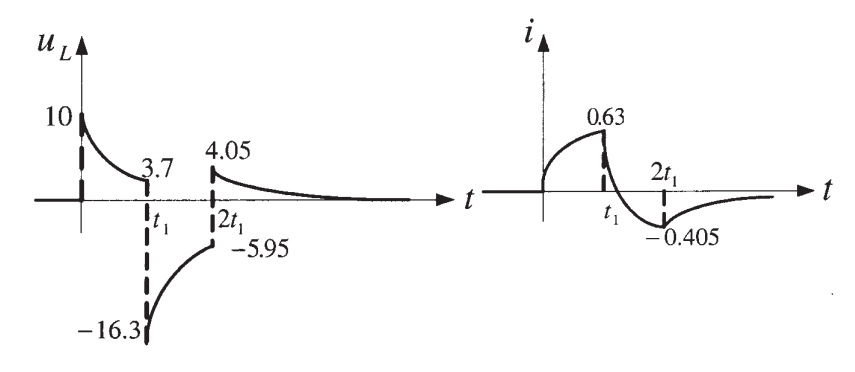

Рис. 2.9

Проверка правильности расчета проводится так же, как в предыдущем примере. Необходимо только учесть, что в этой схеме скачком не может меняться ток в индуктивности, а напряжение на индуктивности может изменяться скачком.

## **СПИСОК ЛИТЕРАТУРЫ**

1. *Попов В.П.* Основы теории цепей. М.: Высш. шк., 2000. 576 с.

2. *Кузовкин В.А.* Теоретическая электротехника. М.: Логос, 2002. 480 с.

3. *Матханов П.Н*. Основы анализа электрических цепей. Линейные цепи. М.: Высш. шк., 1990. 364 с.

## **ОГЛАВЛЕНИЕ**

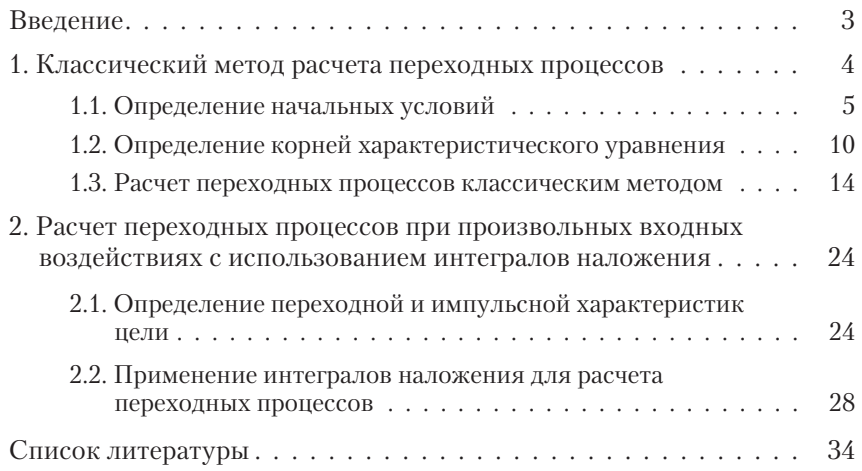

*Учебное издание*

Светлана Ивановна Масленникова

### **Расчет переходных процессов в электрических цепях во временной области**

Редактор *О.М. Королева* Корректор *М.А. Василевская* Компьютерная верстка *И.А. Марковой*

Подписано в печать 06.09.2006. Формат 60 × 84/16. Бумага офсетная. Печ. л. 2,25. Усл. печ. л. 2,09. Уч.-изд. л. 1,95. Изд. № 11. Тираж 100 экз. Заказ

> Издательство МГТУ им. Н.Э. Баумана 105005, Москва, 2-я Бауманская ул., 5